## <span id="page-0-0"></span>Package: magenta (via r-universe)

June 18, 2024

Type Package

Title Individual-Based Simulation Model of Malaria Epidemiology and Genomics

Version 1.3.5

Maintainer Oliver Watson <o.watson@imperial.ac.uk>

URL <https://ojwatson.github.io/magenta/>

BugReports <https://github.com/OJWatson/magenta/issues>

Description Individual-based simulation model of malaria epidemiology and genomics. magenta extends the imperial malaria model by tracking the infection history of individuals. With this additional genetic characteristics of the parasite can be assessed, including resistance.

License MIT + file LICENSE

**Depends**  $R (= 2.10)$ 

Imports dde, dplyr, ggplot2, magrittr, odin, progress, Rcpp (>= 0.12.7), redux, reshape2, rlang, statmod, stringdist, stringi

Remotes mrc-ide/odin, mrc-ide/dde

LinkingTo Rcpp, BH

LazyData TRUE

LazyDataCompression xz

RoxygenNote 7.2.3

SystemRequirements C++11

VignetteBuilder knitr

Additional\_repositories <https://mrc-ide.github.io/drat>

Suggests knitr, rmarkdown, testthat, lattice, RColorBrewer, cowplot

Encoding UTF-8

Repository https://plasmogenepi.r-universe.dev

RemoteUrl https://github.com/OJWatson/magenta

RemoteRef HEAD

RemoteSha 267650a550cd5b558fba981e600b1c19a07a503b

## <span id="page-1-0"></span>**Contents**

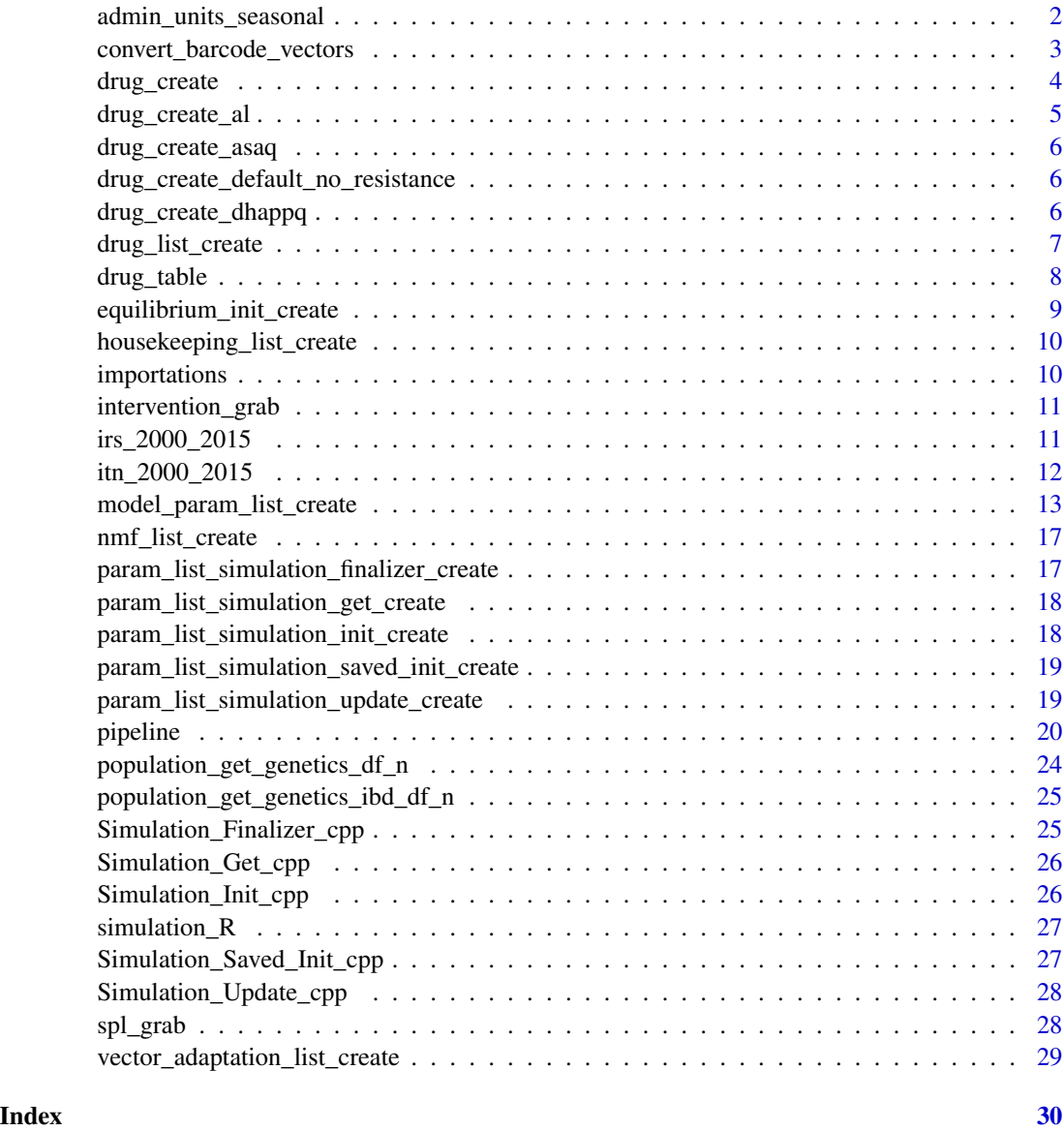

admin\_units\_seasonal *Admin level 1 africa seasonal parameters*

## Description

These datasets represent the data fitted within the Imperial College Malaria model for relating seasonal profiles to malaria transmission intensity at level 1 admin regions across Africa

#### <span id="page-2-0"></span>Usage

admin\_units\_seasonal

#### Format

A dataframe of 850 observations of 15 variables:

admin\_units\_seasonal: A dataframe of admin units and their seasonal parameters

- country: Country string
- admin1: Admin 1 string
- map\_prev\_2010: 2010 Atlas map microscopy prevalence in 2-10 year olds
- id: Numeric vector of 1:850
- gaul\_code: Numeric vector for gaul code
- a0: Average value of fourier series
- a1: First of partial series cos terms
- b1: First of partial series sine terms
- a2: Second of partial series cos terms
- b2: Second of partial series sine terms
- a3: Third of partial series cos terms
- b3: Third of partial series sine terms
- theta\_c: Rainfall normalising constant
- dide\_code: DIDE geo plotting code
- ft: Treatment Coverage

convert\_barcode\_vectors

*Convert human barcodes to numerics*

## Description

convert\_barcode\_vectors converts human barcode vectors to nums and calculated COIs.

## Usage

```
convert_barcode_vectors(
  sim_save,
  ID,
  sub_patents_included = TRUE,
 ibd = FALSE,
 nl = 24,
 COI_type = "pcr_imperial"
)
```
## <span id="page-3-0"></span>Arguments

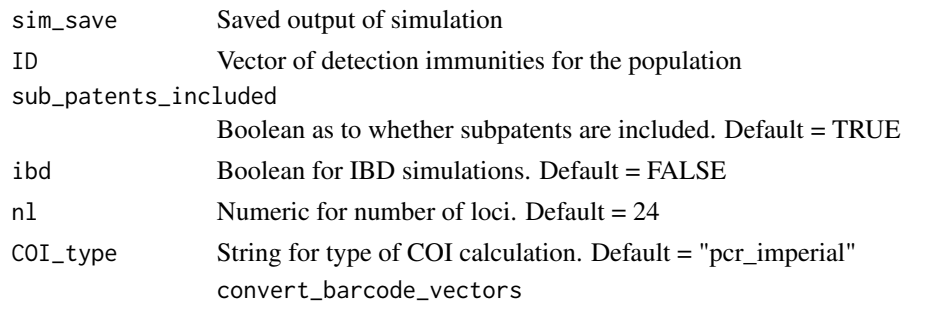

drug\_create *Create list describing parameters for drug efficacy and prophlyaxis*

## Description

Create list describing parameters for drug efficacy and prophlyaxis

#### Usage

```
drug_create(
  prob_of_lpf = c(1, 0.97, 0.8, 0.55),barcode\_res\_pos = c(0, 1),prophylactic_pos = 1,
 dur_P = 25,
 dur\_SPC = 5,
  drug_clearance_max_time = 60,
 prophylactic_probability = 1 - pgamma(seq(0, drug_clearance_max_time, 0.2), shape =
    16.8, rate = 16.8/17.9),
 prophylactic_resistant_probability = 1 - \text{pgamma}(\text{seq}(0, \text{ drug\_clearance\_max\_time}, 0.2),shape = 16.8, rate = 16.8/8.7)
\lambda
```
#### Arguments

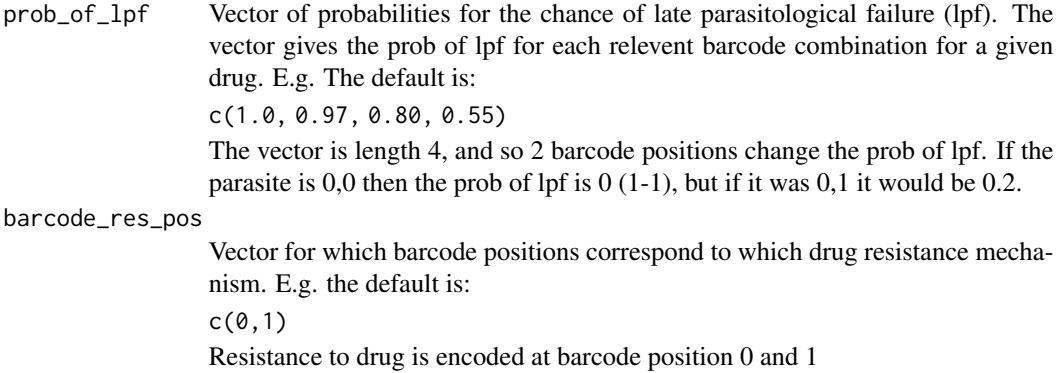

<span id="page-4-0"></span>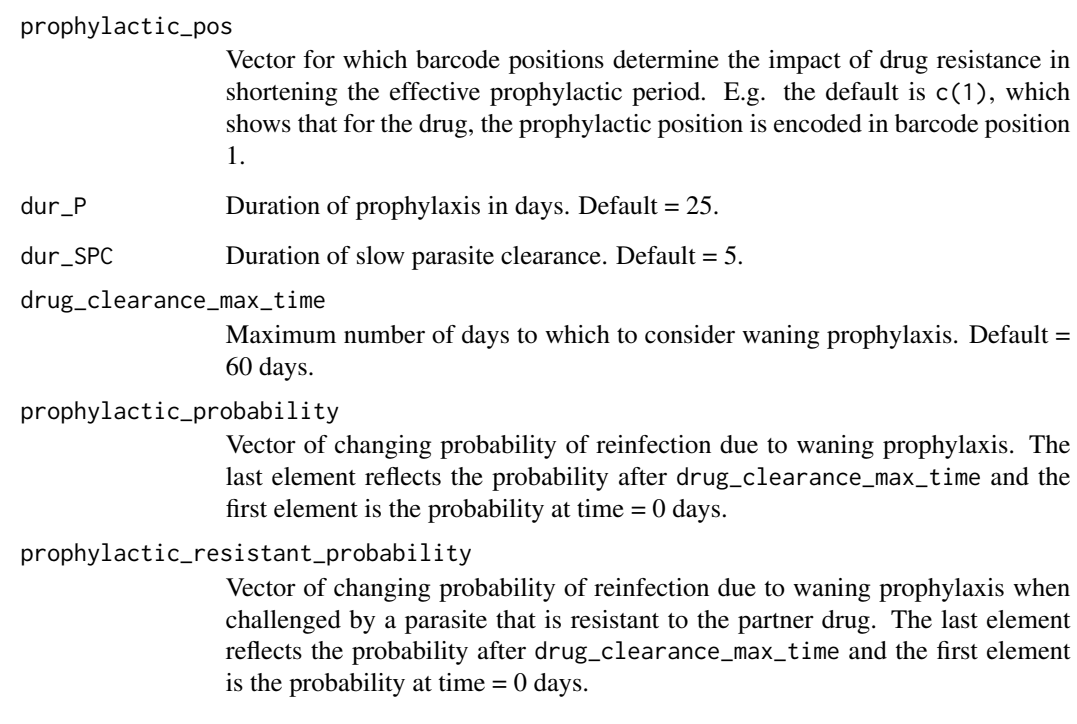

drug\_create\_al *AL Drug Create*

## Description

AL Drug Create

#### Usage

drug\_create\_al()

## Note

We have curves of the longest and shortest duration of AL prophylaxis from Bretscher et al. However, we have multiple types of partner drug resistance. At the moment we will say that any loci associated with lumefantrine resistance yield the resistant curve but it may be better to have a distinct curve for each lumefantrine resistant genotype with the T0.5 aligned to the prob of lpf.

<span id="page-5-0"></span>drug\_create\_asaq *ASAQ Drug Create*

#### Description

ASAQ Drug Create

## Usage

drug\_create\_asaq()

## Note

We have curves of the longest and shortest duration of ASAQ prophylaxis from Bretscher et al. However, we have multiple types of partner drug resistance. At the moment we will say that any loci associated with AQ resistance yield the resistant curve but it may be better to have a distinct curve for each AQ resistant genotype with the T0.5 aligned to the prob of lpf.

drug\_create\_default\_no\_resistance *Perfect Drug Create*

## Description

Perfect Drug Create

## Usage

```
drug_create_default_no_resistance()
```
## Note

Perfect Efficacy Drug. Used as default to match deterministic model easily

drug\_create\_dhappq *DHA-PPQ Drug Create*

## Description

DHA-PPQ Drug Create

#### Usage

drug\_create\_dhappq()

#### <span id="page-6-1"></span><span id="page-6-0"></span>Description

List for simulating drug usage for resistance/mft variables

#### Usage

```
drug_list_create(
  resistance_flag = FALSE,
  number_of_resistance_loci = 2,
  artemisinin\_loci = c(0),
  cost_of_resistance = c(0.99, 0.99),
  absolute_fitness_cost_flag = FALSE,
  epistatic_logic = NULL,number_of_drugs = 1,
  drugs = list(drug_create_default_no_resistance()),
  mft_flag = FALSE,
  temporal_cycling = -1,
  sequential_cycling = -1,
  sequential_update = 3,
  drug_choice = 0,
  partner_drug_ratios = rep(1/number_of_drugs, number_of_drugs)
)
```
#### Arguments

resistance\_flag Boolean are we simulating resistance number\_of\_resistance\_loci Numeric for number of res. loci artemisinin\_loci Numerics for barcode positions that confer artemisinin resistance cost\_of\_resistance Numeric vector for fitness cost of each resistance loci. absolute\_fitness\_cost\_flag Boolean are we simulating fitness costs as absolute (i.e. impactive onward transmission chance) or relative (resistant strains have decreases chance of being onwardly transmitted in mixed infections). Default = FALSE. epistatic\_logic Is there compensatory relationships. i.e. what loci need to be true for resistance cost to exist. Default of NULL means that this becomes seq\_len(number\_of\_resistance\_loci), i.e. only dependent on their own loci. (TODO: Change this to be a list of length norl)

<span id="page-7-0"></span>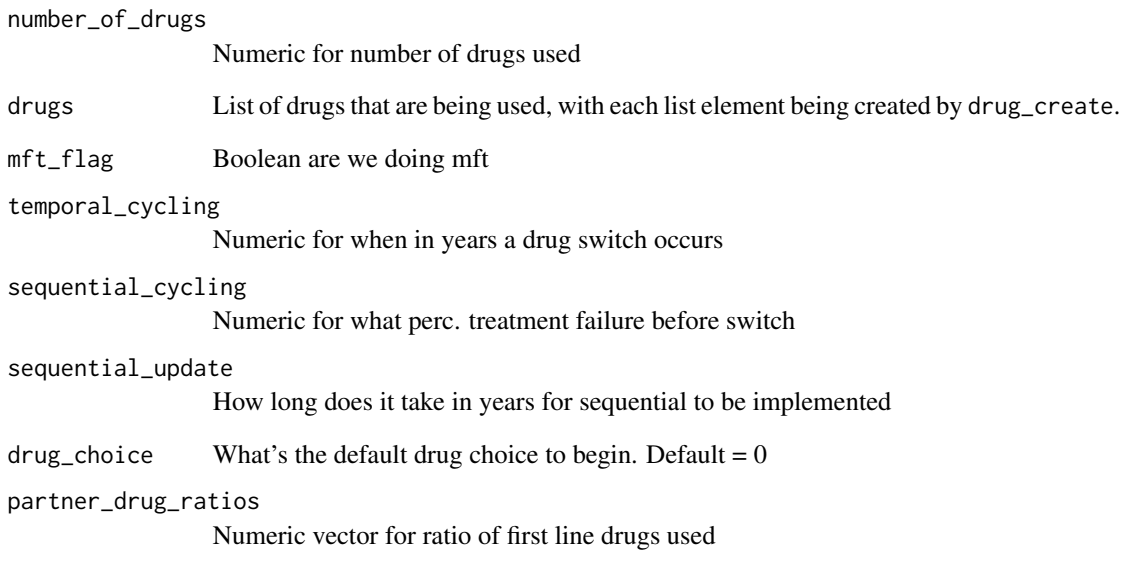

drug\_table *Drug Efficacy by Genotype Table*

## Description

Table of probaility of late parasitological failure (28-day treatment failure) per genoytpe.

Sourced from:

Antimalarial mass drug administration in large populations and the evolution of drug resistance. Tran Dang Nguyen, Thu Nguyen-Anh Tran, Daniel M. Parker, Nicholas J White, Maciej F Boni. bioRxiv 2021.03.08.434496; doi: https://doi.org/10.1101/2021.03.08.434496

## Usage

drug\_table

## Format

A data.frame of drug efficacies by genotype

<span id="page-8-0"></span>equilibrium\_init\_create

*Equilibrium initialisation list creation*

## Description

equilibrium\_init\_create creates an equilibrium initialisation state to be used within later model runs

## Usage

```
equilibrium_init_create(
  age_vector,
 het_brackets,
 ft,
 EIR,
 model_param_list,
 country = NULL,
 admin = NULL,
  quiet = FALSE
)
```
## Arguments

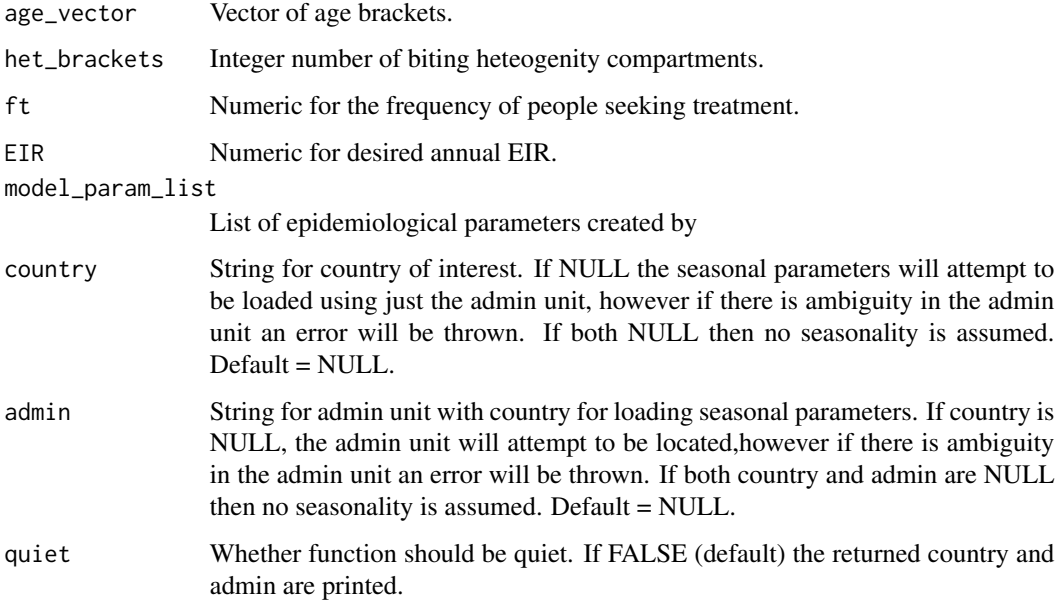

```
housekeeping_list_create
```
*Create housekeeping parameter list*

## Description

List for simulation housekeeping vars, e.g. quiet prints,

## Usage

```
housekeeping_list_create(
  quiet = TRUE,
  quiet_test = TRUE,
  cluster = FALSE,
  clear_up = TRUE
)
```
#### Arguments

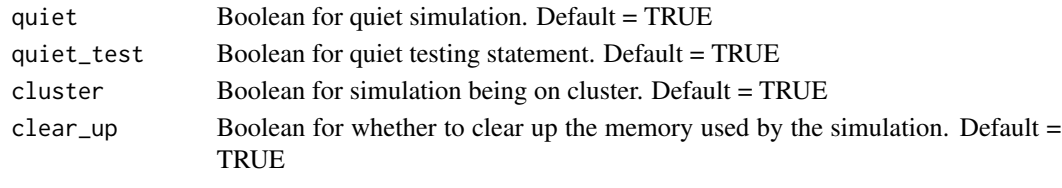

importations *Importation data*

## Description

Importation data for admin units in admin\_units\_seasonal

#### Usage

importations

## Format

A list of length 18

importations: A list of length 18, with each list representing a year. In each year is then a further 2 lists which are:

- incidence: Proportions of incidence that originated from other admin units, i.e. individuals in admin i that moved to admin j and then returned with an infection acquired while in admin j.
- mosquitoFOI: Proportion of the force of infection towards mosquitoes that originated from outside admin units, i.e. the proportion of mosquitoes that are infected from infected individuals who travelled from admin j into admin i.

<span id="page-10-0"></span>intervention\_grab *Intervention grab*

## Description

Intervention grab

## Usage

```
intervention_grab(
  country,
 admin,
 year_range,
 final_itn_cov = NULL,
 final_irs_cov = NULL,
 final_f t = NULL)
```
## Arguments

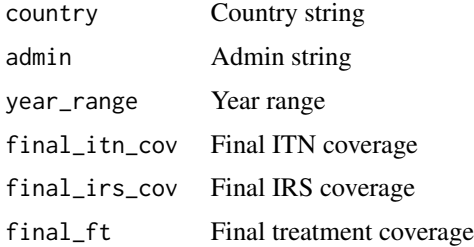

#### Details

Grabs ITN, IRS ft from database

N.B. The admin region used for ft can be checked

irs\_2000\_2015 *IRS for 2000 to 2015*

## Description

IRS data for SSSA for 2000 to 2015

## Usage

irs\_2000\_2015

## <span id="page-11-0"></span>Format

A dataframe of 5 elements:

\$irs\_2000\_2015: A dataframe of admin units and their seasonal parameters

- intervention: String stating IRS
- country: Country string
- admin: Admin string
- year: Numeric year
- value: Value for IRS coverage

itn\_2000\_2015 *ITN for 2000 to 2015*

## Description

ITN data for SSSA for 2000 to 2015

#### Usage

itn\_2000\_2015

## Format

A dataframe of 5 elements:

itn\_2000\_2015: A dataframe of admin units and their seasonal parameters

- intervention: String stating ITN
- country: Country string
- admin: Admin string
- year: Numeric year
- value: Value for ITN coverage

<span id="page-12-0"></span>model\_param\_list\_create

*Model Parameter List Creation*

## Description

model\_param\_list\_create creates list of model parameters to be used within equilibrium\_init\_create

#### Usage

```
model_param_list_create(
  eta = 0.0001305,rho = 0.85,
  a0 = 2920,sigma2 = 1.67,
 max\_age = 100 * 365,rA = 0.00512821,
 rT = 0.2,
  rD = 0.2,
 rU = 0.00906627,rP = 1/25,
 dE = 12,
 delayGam = 12.5,cD = 0.0676909,cT = 0.322 * cD,
 cU = 0.006203,gamma1 = 1.82425,
  d1 = 0.160527,dID = 3650,ID0 = 1.577533,kD = 0.476614,
 uD = 9.44512,aD = 8001.99,
  fD0 = 0.007055,
  gamma = 4.8183,alphaA = 0.75735,
  alphaU = 0.185624,b0 = 0.590076,
 b1 = 0.5,
  dB = 3650,IB0 = 43.8787,
 kB = 2.15506,
 uB = 7.19919,
 phi = 0.791666,
 phi1 = 0.000737,
  dCA = 10950,
  IC0 = 18.02366,
```

```
kC = 2.36949,uCA = 6.06349,PM = 0.774368,dCM = 67.6952,delayMos = 10,
tau1 = 0.69,
tau2 = 2.31,
mu0 = 0.132,
Q0 = 0.92,
chi = 0.86,
bites_Bed = 0.89,
bites_Indoors = 0.97,
mU = 0.0338,mULL = 0.0348,muPL = 0.249,dEL = 6.64,dLL = 3.72,
dPL = 0.643,
gammaL = 13.25,
km = 11,
cm = 0.05,
betaL = 21.2,
num\_int = 4,
itn\_cov = 0,irs_{cov} = 0,
INTN_IRS\_on = -1,
DY = 365,d_IITN0 = 0.41,
r_IITN0 = 0.56,
r_IITN1 = 0.24,
r_{IRS0} = 0.6,
d_{IRS0} = 1,
irs\_half\_life = 0.5 * DY,itn\_half\_life = 2.64 * DY,IRS\_interval = 1 * DY,
ITN_interval = 3 * DY
```
## Arguments

 $\mathcal{L}$ 

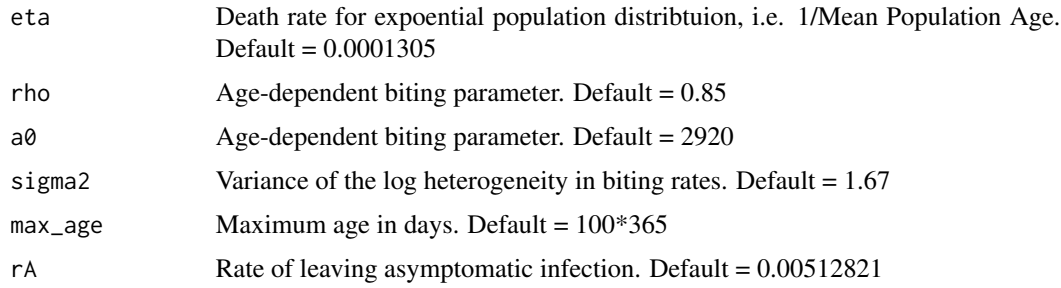

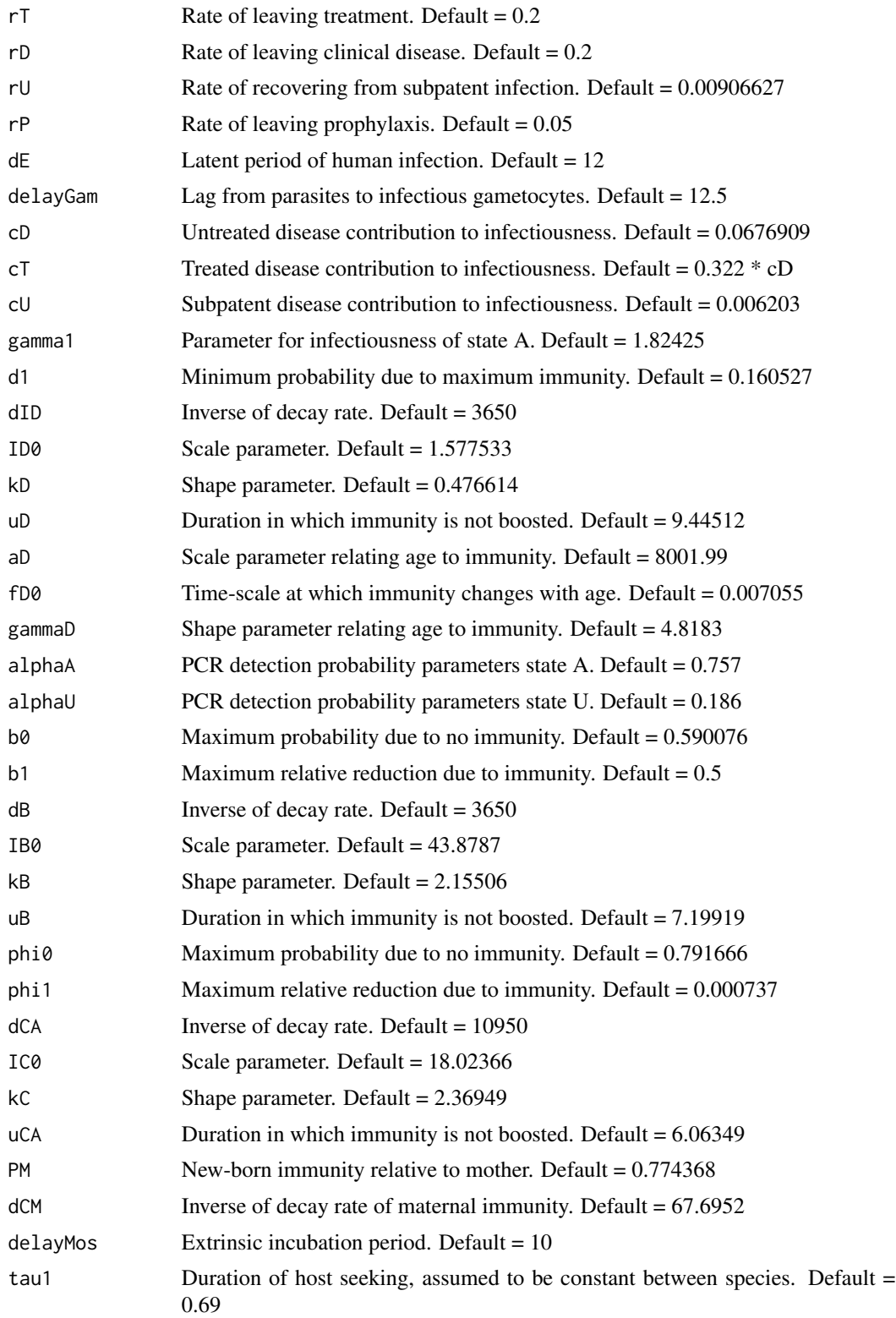

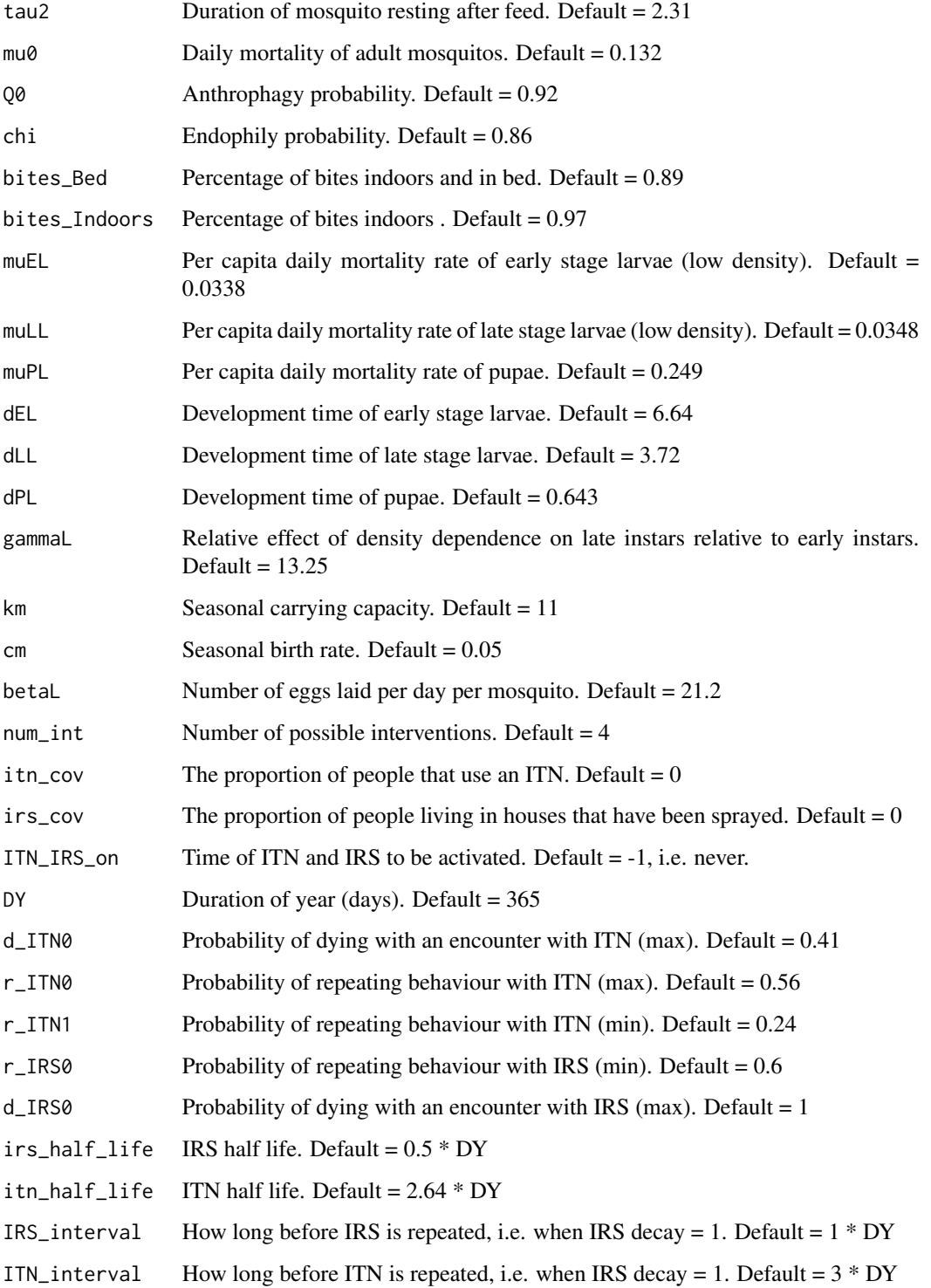

<span id="page-16-1"></span><span id="page-16-0"></span>nmf\_list\_create *Create nmf list*

#### Description

List for simulating non malarial fever

#### Usage

```
nmf_list_create(
 nmf_flag = FALSE,
 mean_nmf_frequency = c(148.578, 139.578, 141.564, 155.874, 179.364, 216.192, 233.478,
    268.056, 312.858, 315.564, 285.156, 255.246, 238.302, 216.618),
 nmf_age_brackets = c(-0.1, 365, 730, 1095, 1460, 1825, 2555, 3285, 4015, 4745, 5475,
    7300, 9125, 10950, 36850),
 prob_of_testing_nmf = 0.5
)
```
#### Arguments

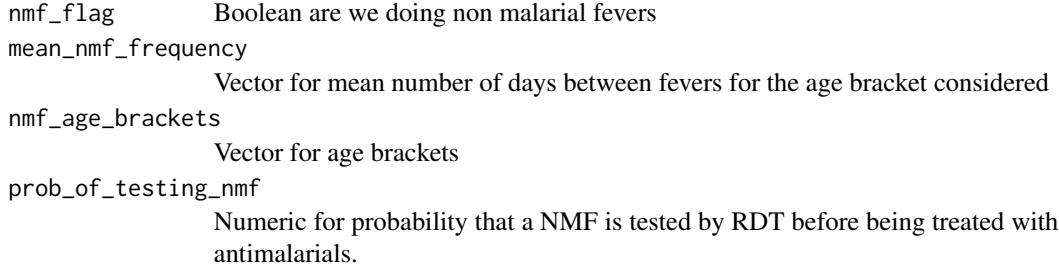

param\_list\_simulation\_finalizer\_create *Parameter List creation for magenta simulation finalizer*

#### Description

param\_list\_simulation\_finalizer\_create creates suitable parameter list for simulation\_R for free memory used by a simulation

#### Usage

```
param_list_simulation_finalizer_create(statePtr)
```
#### Arguments

statePtr Pointer for current model state as return by simulation\_R\$Ptr

```
param_list_simulation_get_create
```
*Parameter List creation for magenta simulation getting (saving to disk)*

#### Description

param\_list\_simulation\_get\_create creates suitable parameter list for simulation\_R for continuing a simulation from memory within the active session.

#### Usage

```
param_list_simulation_get_create(statePtr)
```
## Arguments

statePtr Pointer for current model state as return by simulation\_R\$Ptr

param\_list\_simulation\_init\_create

*Parameter List creation for magenta simulation initialisation*

## Description

param\_list\_simulation\_init\_create creates suitable parameter list for simulation\_R for the beginning of a simulation. Also takes an argument for feeding in spatial parameters/data.

#### Usage

```
param_list_simulation_init_create(
 N = 10000,
  eqSS,
  barcode_list,
  spatial_list,
  housekeeping_list,
  drug_list,
  nmf_list,
  vector_adaptation_list,
  mpl
)
```
#### <span id="page-18-0"></span>Arguments

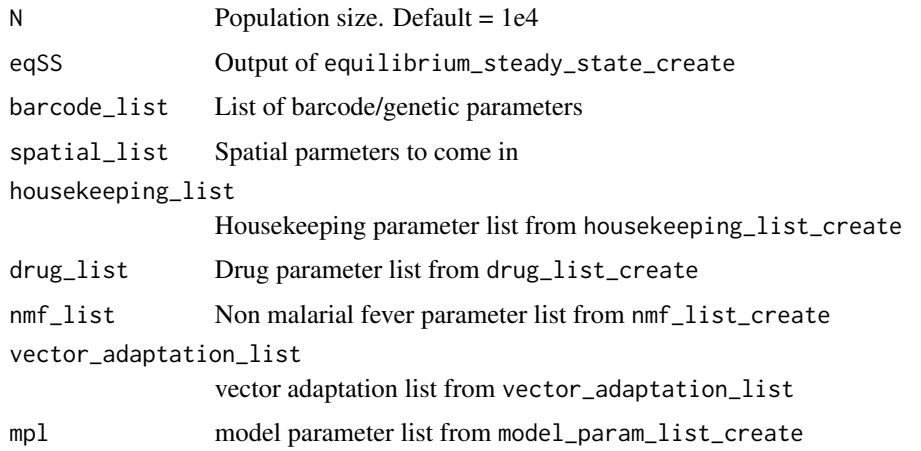

param\_list\_simulation\_saved\_init\_create *Parameter List creation for loading saved magenta simulation*

#### Description

param\_list\_simulation\_saved\_init\_create creates suitable parameter list for simulation\_R for continuing a simulation from memory within the active session.

#### Usage

param\_list\_simulation\_saved\_init\_create(savedState)

#### Arguments

savedState Saved state generated by simulation\_R when provided with a param\_list\_simulation\_get\_create parameter list

param\_list\_simulation\_update\_create

*Parameter List creation for magenta simulation updating*

## Description

param\_list\_simulation\_update\_create creates suitable parameter list for simulation\_R for continuing a simulation from memory within the active session.

## Usage

```
param_list_simulation_update_create(
  years = 1,
  ft = 0.4,mu\_vec = NULL,fv\_vec = NULL,statePtr,
  spatial_list,
  drug_list,
  barcode_list
)
```
## Arguments

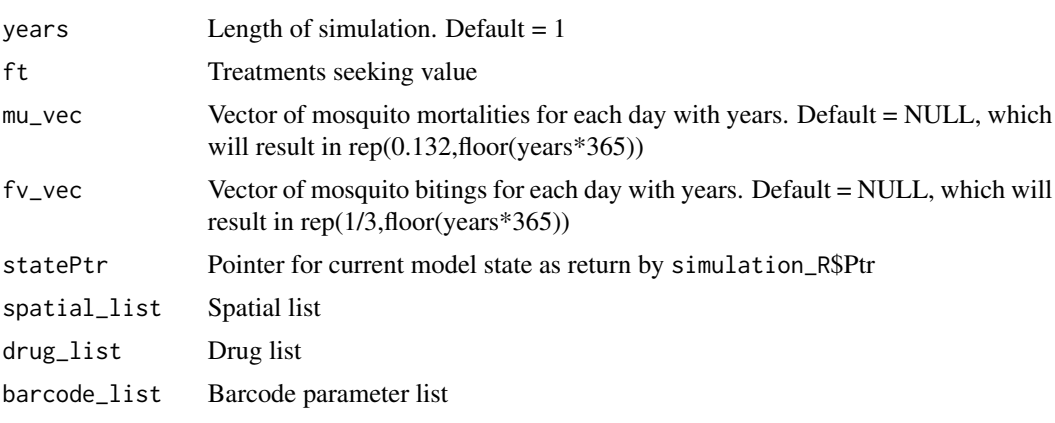

pipeline *Pipeline for cluster submission*

#### Description

pipeline steps through creating the parameter list, the equilibrium initialisation and steady state creation before checking and passing suitable parameters to the simulation. This is then saved. If a path to a savedState is provided then this state is loaded and continued.

## Usage

```
pipeline(
 EIR = 120,ft = 0.4,
  itn\_cov = 0,irs_{cov} = 0,
  use_historic_interventions = FALSE,
  survival_percentage = 0.2,
  oocyst_mean = 2.5,
```
<span id="page-19-0"></span>

#### pipeline 21

```
oocyst_shape = 1,
N = 1e+05,
years = 20.
update_length = 365,
country = NULL,
admin = NULL,
spatial_type = NULL,
spatial_incidence_matrix = NULL,
spatial_mosquitoFOI_matrix = NULL,
island_imports_plaf_linked_flag = FALSE,
num\_loci = 24,
ibd_length = 1,plaf = rep(0.5, num\_loci),prob\_crossover = rep(0.5, num\_loci),starting_ibd = 0,
mutation_rate = rep(1e-07, num_loci),
mutation_flag = FALSE,
mutation_treated_modifier = 1,
full_save = FALSE,
full_update_save = FALSE,
human_only_full_save = FALSE,
update_save = FALSE,
update_save_func = NULL,
human_update_save = FALSE,
genetics_df_without_summarising = FALSE,
summary_saves_only = FALSE,
set_up_only = FALSE,
mean_only = TRUE,
save_lineages = FALSE,
saved_state_path = NULL,
seed = as.integer(runif(1, 1, 1e+09)),sample_size = Inf,
sample_states = 0:5,
age_breaks = c(-0.001, 5, 15, 100.1),
sample_reps = 1,
housekeeping_list = housekeeping_list_create(),
drug_list = drug_list\_create(),
vector_adaptation_list = vector_adaptation_list_create(num_loci),
only_allele_freqs = TRUE,
nmf_list = nmf_list_create(),
...
```
 $\mathcal{L}$ 

## Arguments

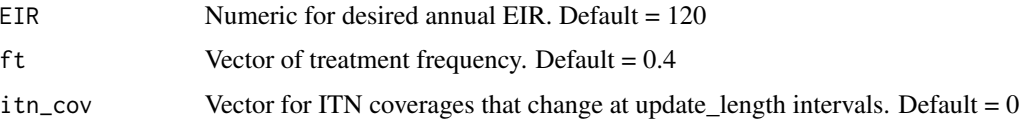

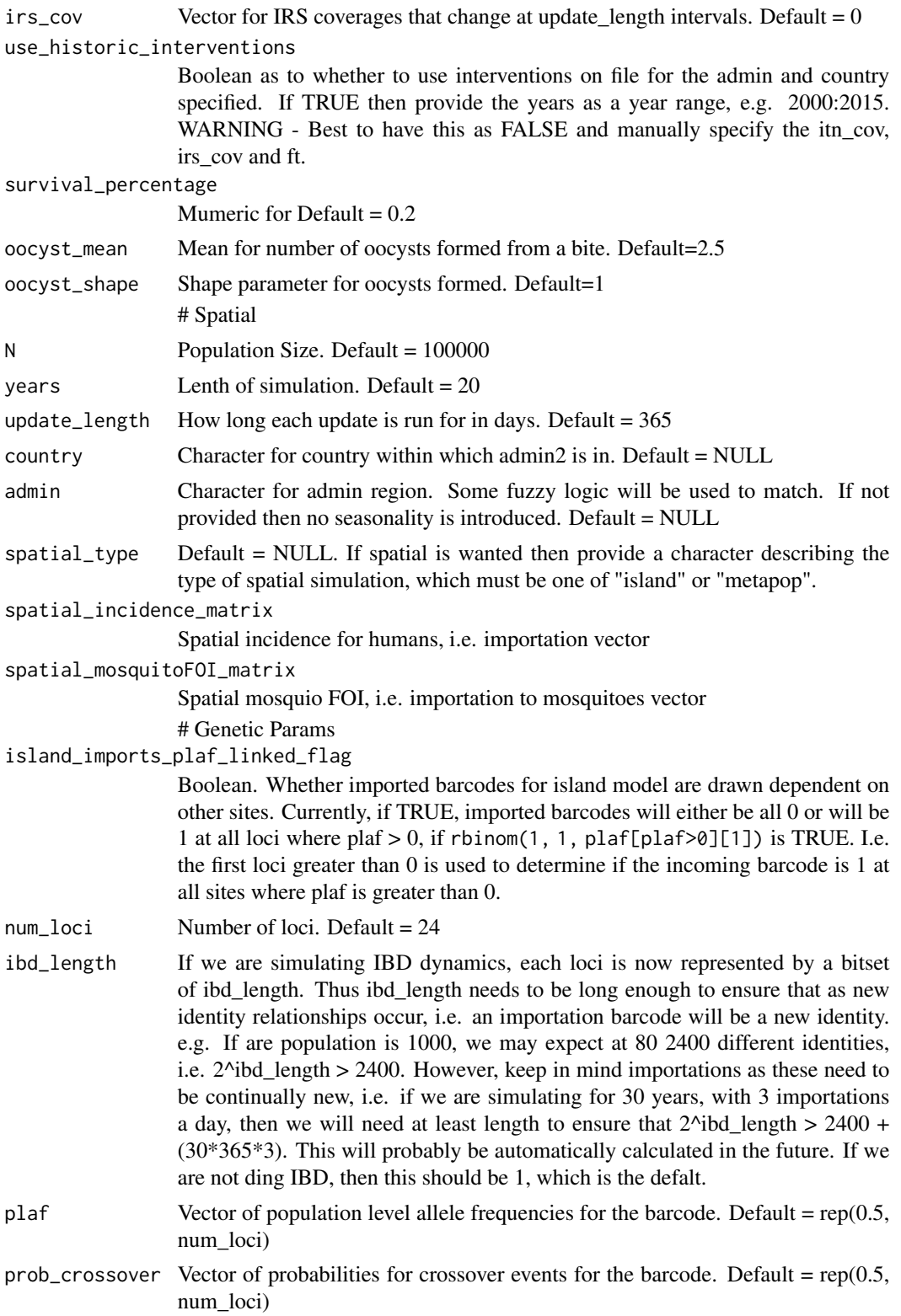

#### <span id="page-22-0"></span>pipeline 23

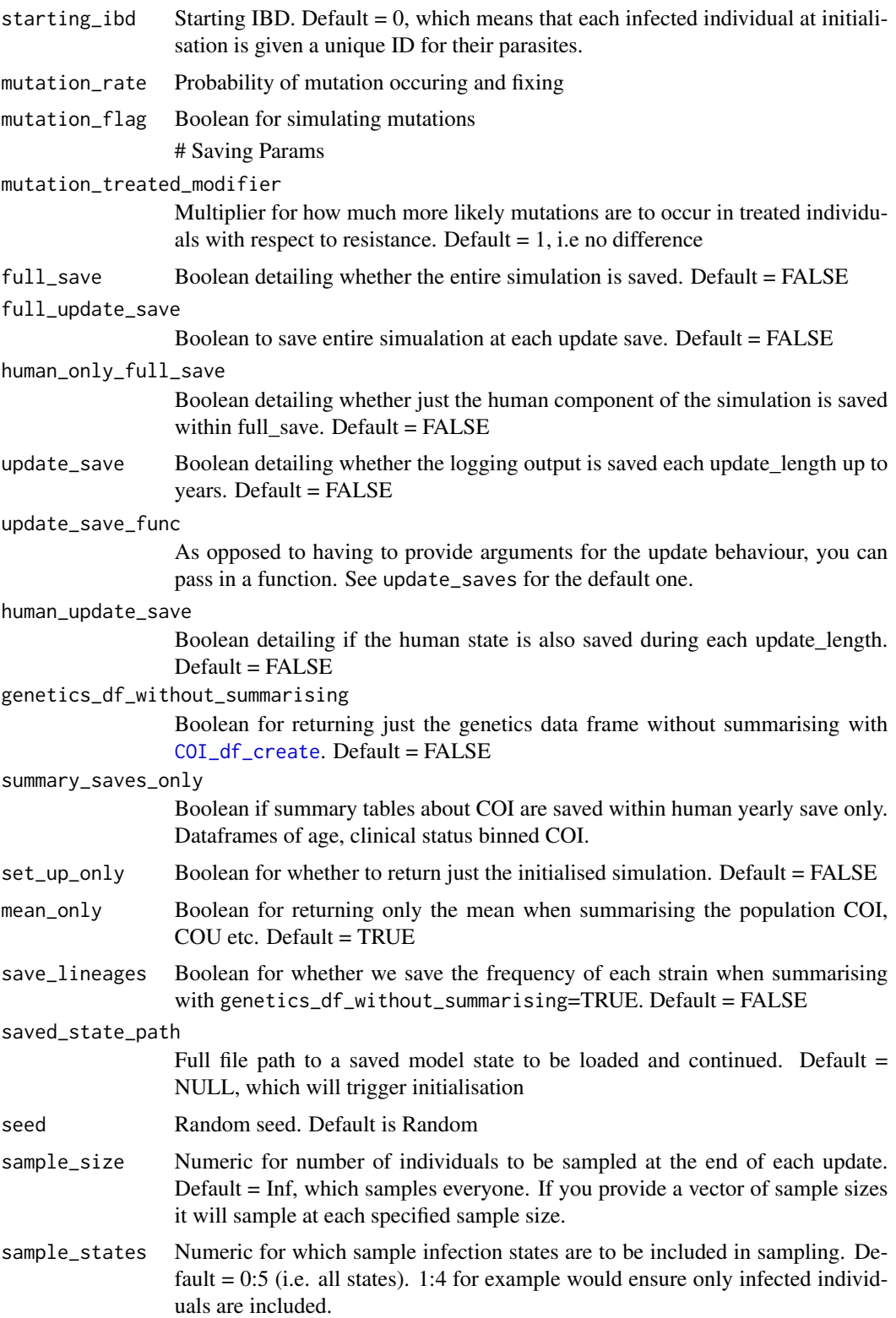

<span id="page-23-0"></span>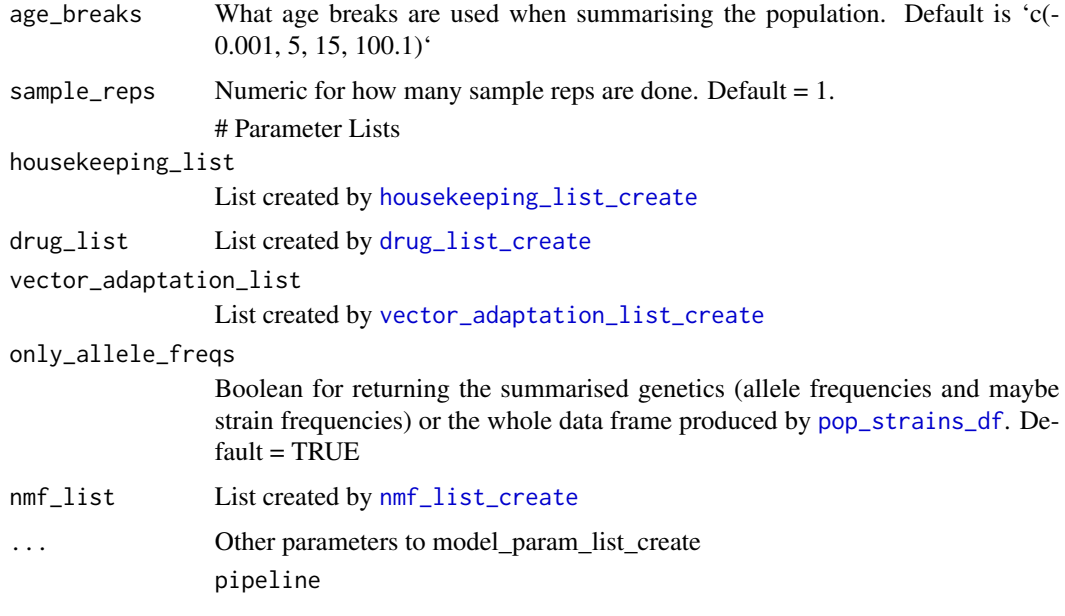

## Details

# Main Params

```
population_get_genetics_df_n
```
*Returns the population's parasite genetics summarised by coi for given sample size and state*

## Description

Returns the population's parasite genetics summarised by coi for given sample size and state

## Usage

```
population_get_genetics_df_n(param_list)
```
## Arguments

param\_list param\_list containing statePtr, sample\_size, and sample\_states

## Value

list of population information

<span id="page-24-0"></span>population\_get\_genetics\_ibd\_df\_n

*Returns the population's parasite genetics for ibd style summarised by pibd for given sample size and state*

## Description

Returns the population's parasite genetics for ibd style summarised by pibd for given sample size and state

## Usage

population\_get\_genetics\_ibd\_df\_n(param\_list)

## Arguments

param\_list param\_list containing statePtr, sample\_size, and sample\_states

## Value

list of population information

```
Simulation_Finalizer_cpp
```
*Returns whole model to R in series of nested lists*

## Description

Returns whole model to R in series of nested lists

## Usage

Simulation\_Finalizer\_cpp(param\_list)

#### Arguments

param\_list parameter list generated with param\_list\_simulation\_finalizer\_create

#### Value

list of 1 confirming finalizer has finished

<span id="page-25-0"></span>Simulation\_Get\_cpp *Returns whole model to R in series of nested lists*

## Description

Returns whole model to R in series of nested lists

#### Usage

```
Simulation_Get_cpp(param_list)
```
## Arguments

param\_list parameter list generated with Param\_List\_Simulation\_Get\_Create

## Value

list of 4 lists with the entire model state

Simulation\_Init\_cpp *Creates initial model simulation using paramter list provided*

## Description

Creates initial model simulation using paramter list provided

## Usage

```
Simulation_Init_cpp(param_list)
```
#### Arguments

param\_list parameter list generated with Param\_List\_Simulation\_Init\_Create

## Value

list with ptr to model state and loggers describing the current model state

<span id="page-26-0"></span>

## Description

This function triggers the main magenta simulation from the R side

### Usage

simulation\_R(param\_list, seed)

## Arguments

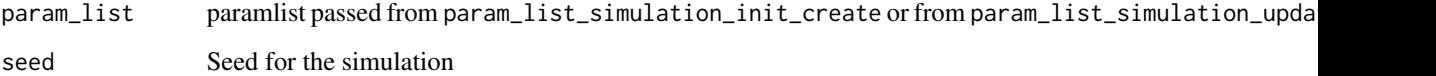

Simulation\_Saved\_Init\_cpp

*Creates initial model simulation using a saved model state*

## Description

Creates initial model simulation using a saved model state

## Usage

```
Simulation_Saved_Init_cpp(param_list)
```
## Arguments

param\_list parameter list generated with Param\_List\_Simulation\_Get\_Create

## Value

list with ptr to model state and loggers describing the current model state

<span id="page-27-0"></span>Simulation\_Update\_cpp *Continues simulation forward for as long as specified in param\_list*

## Description

Continues simulation forward for as long as specified in param\_list

## Usage

```
Simulation_Update_cpp(param_list)
```
## Arguments

param\_list parameter list generated with Param\_List\_Simulation\_Update\_Create

## Value

list with ptr to model state and loggers describing the current model state

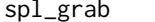

Spatial matrix grab

## Description

Grabs spatial incidence and mosquitoFOI matrix from database

## Usage

```
spl_grab(country, admin, year_range)
```
## Arguments

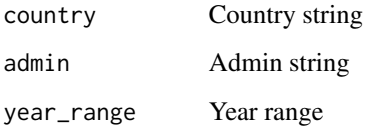

<span id="page-28-1"></span><span id="page-28-0"></span>vector\_adaptation\_list\_create *Create vector adaptation list*

#### Description

List for vector adaptations relating to oocyst success

## Usage

```
vector_adaptation_list_create(
  vector_adaptation_loci,
  vector_adaptation_flag = FALSE,
  local_oocyst_advantage = 0.5,
  gametocyte_sterilisation_flag = FALSE,
  gametocyte_sterilisation = 0.5,
  oocyst_reduction_by_artemisinin = 0.2
\lambda
```
#### Arguments

vector\_adaptation\_loci Vector of integers detailing which loci in the barcode correspond to the vector adaptation phenotype vector\_adaptation\_flag Boolean are we doing vector adaptation. local\_oocyst\_advantage Numeric for probability that non adapated parasites will get through. Default = 0.5 gametocyte\_sterilisation\_flag Boolean for whether we are doing gametocye sterilisation as a result from artemisinin.  $Default = FALSE$ gametocyte\_sterilisation Numeric for the impact of artemisinin on male gametocytes. Default  $= 0.5$ , which causes the probability that a wild type male gametocyte will be chosen to be in oocysts is halved. oocyst\_reduction\_by\_artemisinin Numeric for reduction in oocyst under artemisinin drug pressure. default  $= 0.2$ 

# <span id="page-29-0"></span>Index

∗ datasets admin\_units\_seasonal, [2](#page-1-0) drug\_table, [8](#page-7-0) importations, [10](#page-9-0) irs\_2000\_2015, [11](#page-10-0) itn\_2000\_2015, [12](#page-11-0) admin\_units\_seasonal, [2](#page-1-0) COI\_df\_create, *[23](#page-22-0)* convert\_barcode\_vectors, [3](#page-2-0) drug\_create, [4](#page-3-0) drug\_create\_al, [5](#page-4-0) drug\_create\_asaq, [6](#page-5-0) drug\_create\_default\_no\_resistance, [6](#page-5-0) drug\_create\_dhappq, [6](#page-5-0) drug\_list\_create, [7,](#page-6-0) *[24](#page-23-0)* drug\_table, [8](#page-7-0) equilibrium\_init\_create, [9](#page-8-0) housekeeping\_list\_create, [10,](#page-9-0) *[24](#page-23-0)* importations, [10](#page-9-0) intervention\_grab, [11](#page-10-0) irs\_2000\_2015, [11](#page-10-0) irs\_2010\_2015 *(*irs\_2000\_2015*)*, [11](#page-10-0) itn\_2000\_2015, [12](#page-11-0) model\_param\_list\_create, [13](#page-12-0) nmf\_list\_create, [17,](#page-16-0) *[24](#page-23-0)* param\_list\_simulation\_finalizer\_create, [17](#page-16-0) param\_list\_simulation\_get\_create, [18](#page-17-0) param\_list\_simulation\_init\_create, [18](#page-17-0) param\_list\_simulation\_saved\_init\_create, [19](#page-18-0) param\_list\_simulation\_update\_create, [19](#page-18-0)

pipeline, [20](#page-19-0) pop\_strains\_df, *[24](#page-23-0)* population\_get\_genetics\_df\_n, [24](#page-23-0) population\_get\_genetics\_ibd\_df\_n, [25](#page-24-0)

Simulation\_Finalizer\_cpp, [25](#page-24-0) Simulation\_Get\_cpp, [26](#page-25-0) Simulation\_Init\_cpp, [26](#page-25-0) simulation\_R, [27](#page-26-0) Simulation\_Saved\_Init\_cpp, [27](#page-26-0) Simulation\_Update\_cpp, [28](#page-27-0) spl\_grab, [28](#page-27-0)

vector\_adaptation\_list\_create, *[24](#page-23-0)*, [29](#page-28-0)